# ICARO-Tool: Abgleich Abwesenheiten

Das ICARO SAP-Tool /ICARO/PTIM\_PTX\_2\_PA200X vergleicht "spezifische" Abwesenheiten aus einem Vorsystem mit bereits vorhandenen SAP-Abwesenheiten  $($ Infotyp 2001) - im Sinne eines Updates $($ im folgenden Typ  $.M^{\prime\prime}$ . Ein anschauliches Beispiel ist die Verlängerung eines Krankheitssatzes aus einem Vorsystem, wobei etwaige Änderungen an diesem Satz in der SAP, z.B. Informationen zur Lohnfortzahlung, erhalten werden sollen.

#### Vorbereitungen SAP

- Einspielen des ICARO SAP-Transportes xyz
- Import Abwesenheiten per SAP-ALE ATT\_ABS Nachrichtentyp, vorzugsweise mit dem ICARO Middleware BAPI-Handler
- SAP Customizing CATS: Neuer Partner, vereinbart ist TIMEOFFICE
- dedizierter SAP-User für die Ausführung des SAP Standardreports RPTEXTPT (zur Erkennung ob Infotypsatz geändert wurde, darf also kein "normaler" SAP HR User sein)
- Anlage eines Jobs mit Step: ICARO/PTIM\_PTX\_2\_PA200X
- Anlage eines Jobs mit Step: RPTEXTPT

#### Funktionen

- Update von Abwesenheitssätzen für RESERVED = M aus Vorsystemen, z.B. der Software Time Office

Nur nachrichtlich: RPTEXTPT: Ein SAP-Standardreport zum INSERT und DELETE der Infotypen 2001, 2002, 2003 und 2010. Der RPTEXTPT benötigt zum DELETE eines vorher importierten Satzes den identischen Schlüssel im Feld EXTDOCUMENTNO.

### Betrieb Time Office / SAP

- 1. TimeOffice: Export Abwesenheiten für SAP, möglichst abends, werktags
- 2. Anlage eines Jobs mit Step: ICARO/PTIM\_PTX\_2\_PA200X z.B. vormittags
- 3. Anlage eines Jobs mit Step: RPTEXTPT, abends, damit die Probleme aus Punkt 2 während des Tages behoben werden konnten
- 4. Behandlung der Probleme mit RPTEXTPT während des Folge-Tages

# Technische Vorgehensweise und Ablauf

Das ICARO-Tool /ICARO/PTIM\_PTX\_2\_PA200X ist eine Art "Vorbrenner" für den RPTEXTPT.

Es reagiert ausschließlich auf ein M im Feld REVERSED und nimmt dann den Update des SAP-Datensatzes wie folgt vor:

- Ist der SAP-Datensatz noch unverändert, wird dieser ersetzt(DELETE/INSERT)
- Ist der SAP-Datensatz verändert, wird (im vorliegenden Release) nur die Gültigkeit des SAP-Datensatz an den neuen Gültigkeitszeitraum angepasst (UPDATE)

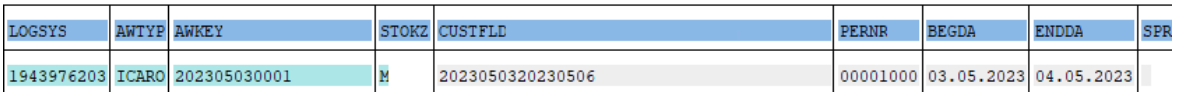

Die Anpassungen werden protokolliert:

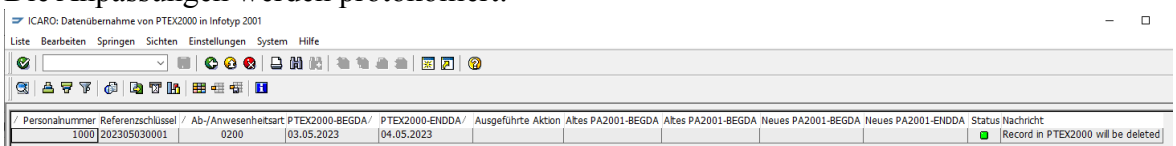

Danach kann der RPTEXTPT zur Übernahme aller Datensätze gestartet werden.

#### **Kollisionen:**

Das Tool beinhaltet einen Mechanismus, um Personalnummern zu sperren, falls das ICARO-Tool ein schwerwiegendes Problem festgestellt hat, für dessen Behebung eine manuelle Aktion benötigt wird, wie z.B. Kollision mit einem in SAP bereits vorhandenen Satz, siehe unten **Zeitbindung**.

Von dieser Sperre ist auch der RPTEXTPT betroffen, d.h. für gesperrte Personalnummern werden keine Daten in die SAP übernommen, bis das Tool die Sperre wieder entfernt hat.

#### Anforderungen an das Vorsystem

- ICARO übergibt an das Vorsystem den Satzaufbau des SAP Nachrichtentyp ATTABS. Der Satzaufbau muss zwingend befolgt werden.
- Das Vorsystem sendet für Updates/Änderungen von spezifischen Abwesenheitsarten, z.B. 0200 Krankheit mit Attest, das Stornokennzeichen M im Feld REVERSED
	- Der Gültigkeitszeitraum BEGDA ENDDA muss für den Typ "M" im Feld CUSTOMER\_FIELD als BEGDAENDDA nochmals erfolgen; Bsp.: Beginn ist 3.5.23, Ende 6.5.23, dann wird in CUSTOMER\_FIELD übergeben: 2023050320230506.

## Mögliche Probleme

• **Zeitbindung:** U.U. kann ein Abwesenheitssatzes des Typs "M" nicht verändert werden, weil dieser mit einem anderen, bereits in SAP vorhandenen, Abwesenheitssatz kollidiert. Dieses Problem wird protokolliert und ggfs. über die Spool an die Anwender versendet. Die Kollision muss vom Anwender manuell durch Änderung oder Löschung prozessiert werden.

Bsp: Die folgenden Sätze sind in SAP vorhanden:

Infotyp 2001 Subtyp 0200 Beginn 18.04.2023 Ende 20.04.23

Infotyp 2001 Subtyp 0900 Beginn 21.04.2023 Ende 21.04.23

Eine Verlängerung des 0200 auf den 21.04.23 kann nicht erfolgen wegen Existenz der 0900 => Anwender muss 0900 manuell löschen.

Zusatzinfo: Eventuell gibt es eine zu bearbeitende Löschung des 0900 vom Vorsystem. Da der 0900 nun manuell gelöscht wurde, erfolgt eine Protokollierung im RPTEXTPT der Art: Infotypsatz… 0900 in SAP bereits gelöscht => Nur Information, kann ignoriert werden.

• **Nicht vollständige Synchronisation:** Wir beobachten seit Jahren das Problem einer nicht ganz korrekten Synchronisation zwischen dem Infotyp 2001 und der Tabelle PTEXDIR über einen längeren Zeitraum, z.B. durch bestimmte Eingriffe wie manuellem Löschen von SAP-Abwesenheiten. Dies führt zu 99% zu keinen Fehlständen oder fehlenden Daten, kann aber zu "störenden" Protokollen oder nicht zu importierenden IDOCs führen. Mit den SAP-Report RCATSRIF und RPUPTEXDIR00 kann die Synchronisation wieder hergestellt werden. Dieser Report kann z.B. alle 3 Monate eingeplant werden.

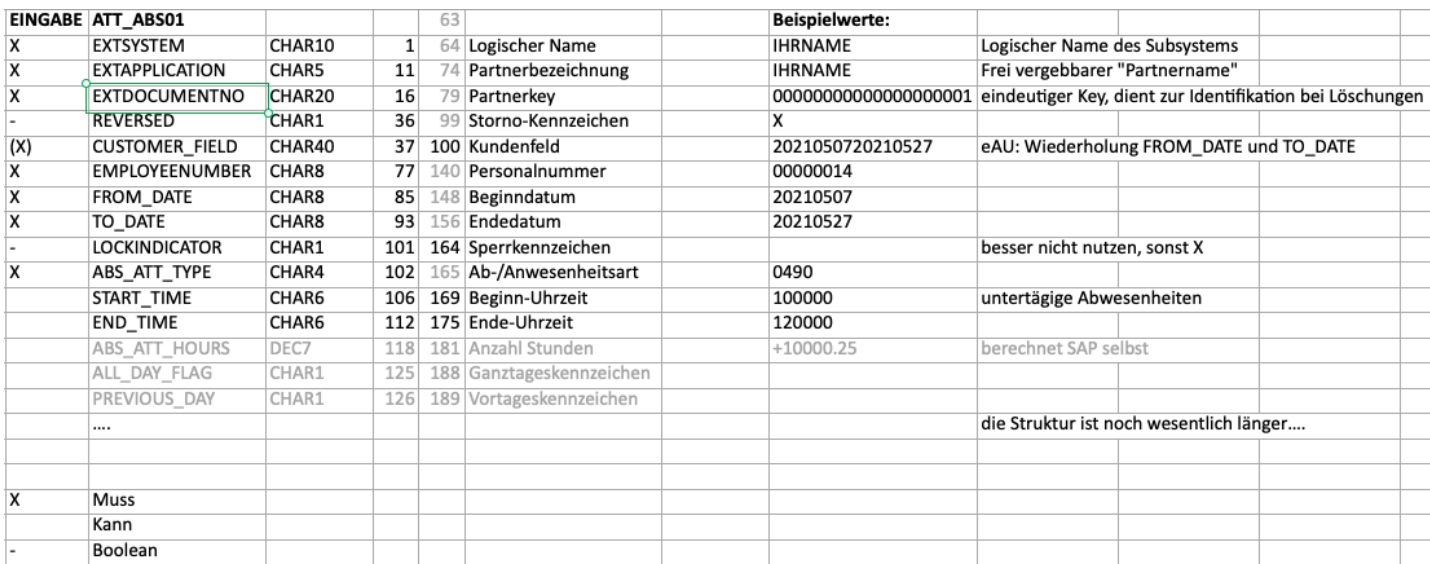

# Satzaufbau SAP Nachrichtentyp ATT\_ABS01